# SAP FIORI MOCK TEST

<http://www.tutorialspoint.com> Copyright © tutorialspoint.com

This section presents you various set of Mock Tests related to **SAP Fiori Framework**. You can download these sample mock tests at your local machine and solve offline at your convenience. Every mock test is supplied with a mock test key to let you verify the final score and grade yourself.

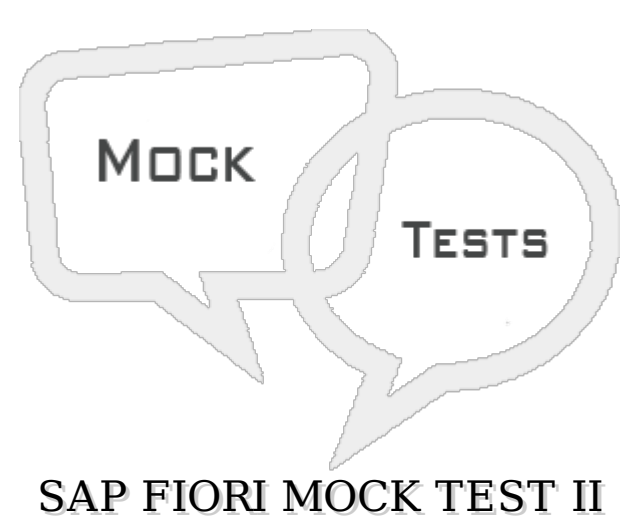

**Q 1 - To communicate between SAP HANA Extended Application and Web dispatcher, which of the following protocol is used?**

- A [RFC](javascript:void(0);)
- B [TCP/IP](javascript:void(0);)
- C [SAML](javascript:void(0);)
- D [HTTPS](javascript:void(0);)

**Q 2 - Which content layers of SAP Fiori architecture, transactional apps are part of?**

- A Search [Models](javascript:void(0);)
- B UI & SAP [Business](javascript:void(0);) suite
- C SAP [Hana](javascript:void(0);)
- D None of the [above](javascript:void(0);)

#### **Q 3 - In SAP NetWeaver Gateway hub deployment, Gateway service development takes place in which of the following system?**

- A [IW\\_HDB](javascript:void(0);) (Hana)
- B IW\_PGW (Process [Gateway\)](javascript:void(0);)
- C IW\_GIL [\(GENIL\)](javascript:void(0);)
- D [IW\\_BEP](javascript:void(0);) add-on

## **Q 4 - OData messages are transferred in the format of XML or JSON. Which of the**

## **following message format type provide data reduction up to 40%?**

A - [JSON](javascript:void(0);)

B - [XML](javascript:void(0);)

C - [HTML](javascript:void(0);)

D - A [and](javascript:void(0);) B

E - All of the [above](javascript:void(0);)

#### **Q 5 - While creating OData service, which of the following is used to define data structures are used by business process and relationships between different data structures?**

- A HTTP Get [Method](javascript:void(0);)
- B Entity Data [Model](javascript:void(0);)
- C [OData](javascript:void(0);)
- D Service [Document](javascript:void(0);)

### **Q 6 - In SAP Fiori Back End system, work flow scenario runs in which of the following?**

- A SAP [NetWeaver](javascript:void(0);) Gateway
- B Process [Gateway](javascript:void(0);)
- C SAP [Business](javascript:void(0);) Suite
- D SAP Hana [System](javascript:void(0);)

### **Q 7 - To check the total of Work Items which have been set as complete or done and not incomplete, which of the following transaction is used?**

- A [SWI2\\_ADM1](javascript:void(0);)
- B [SWI2\\_DURA](javascript:void(0);)
- C [SWI2\\_](javascript:void(0);) diag
- D [SWI2\\_FREQ](javascript:void(0);)

## **Q 8 - In SAP Fiori Work flow, it can be used on which of the following device type?**

- A [Tablet](javascript:void(0);)
- B [Mobile](javascript:void(0);)
- C [Desktop](javascript:void(0);)
- D B [&](javascript:void(0);) C
- E All of the [above](javascript:void(0);)

**Q 9 - To create Business Add-In (BAdI), which of the below transaction is used?**

A - [SE](javascript:void(0);) 19

B - [SE](javascript:void(0);) 80

C - [SE](javascript:void(0);) 18

D - [SE](javascript:void(0);) 38

### **Q 10 - While implementing Business Add-In, Which is the filter option in BAdI implementation?**

- A [Workflow](javascript:void(0);) template Id & Step number
- B [Task](javascript:void(0);) Id
- C [Customer](javascript:void(0);) task Id
- D None of the [above](javascript:void(0);)

## **Q 11 - Which of the following acts as common JavaScript libraries in UI5 core?**

- A [jQuery,](javascript:void(0);) Win JS, Ext JS, Unit.js
- B Ext JS, Win JS, [Ember.js,](javascript:void(0);) React.js
- C [AngularJS,](javascript:void(0);) Ext JS, React.js, Unit.js
- D [jQuery,](javascript:void(0);) jQuery UI, data.js, D3

## **Q 12 - In SAP Fiori Data flow, where do UI objects and Launchpad data stored?**

- A SAP Web [Dispatcher](javascript:void(0);)
- B Front End [Server](javascript:void(0);)
- C Back End [Server](javascript:void(0);)
- D SAP [Hana](javascript:void(0);)

# ANSWER SHEET

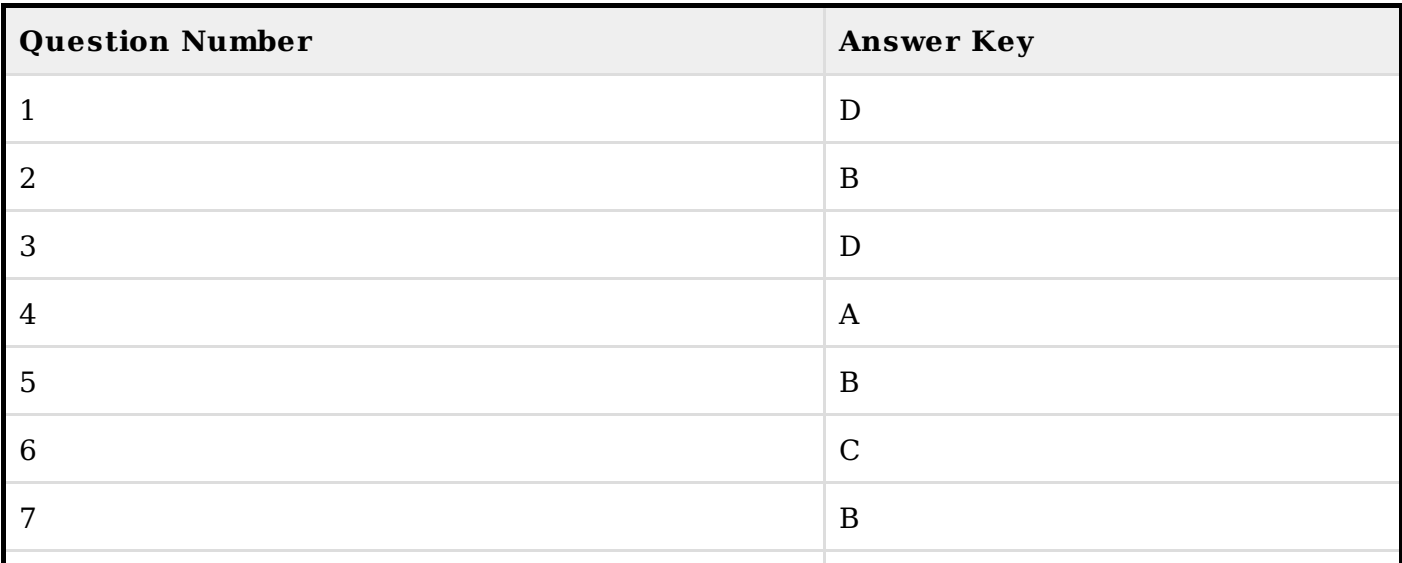

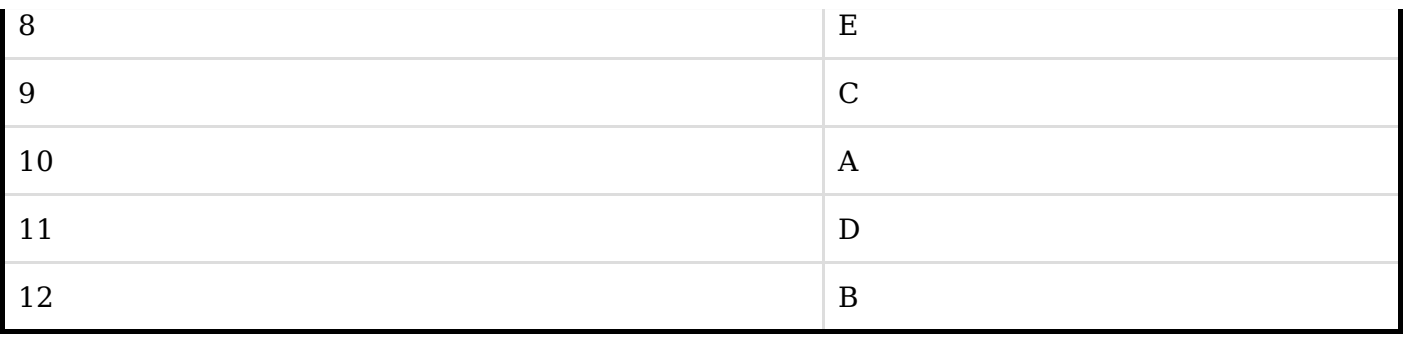